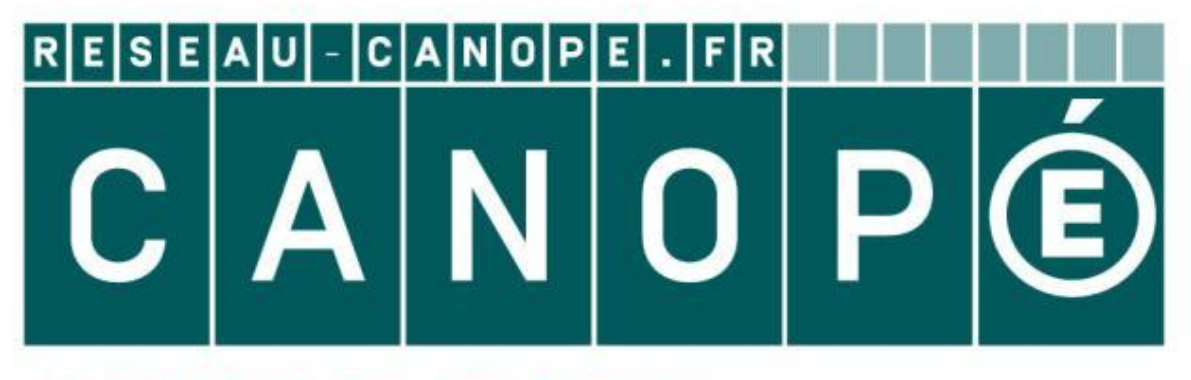

# LE RÉSEAU DE CRÉATION ET D'ACCOMPAGNEMENT PÉDAGOGIQUES

**Ce document a été mis en ligne par le Canopé de l'académie de Montpellier pour la Base Nationale des Sujets d'Examens de l'enseignement professionnel.**

**Ce fichier numérique ne peut être reproduit, représenté, adapté ou traduit sans autorisation.**

### **BREVET DE TECHNICIEN SUPERIEUR GENIE OPTIQUE**

### **Épreuve U41 : électronique – informatique industrielle**

#### **SESSION 2016**

**Durée : 1H30 Coefficient : 1,5** 

#### **Matériel autorisé :**

*Toutes les calculatrices de poche, y compris les calculatrices programmables, alphanumériques ou à écran graphique à condition que leur fonctionnement soit autonome et qu'il ne soit pas fait usage d'imprimante. (Circulaire n°99-186, du 16/11/1999)*  **BESSION 2016**<br> **Base 1001**<br> **Base 1001**<br> **Base Nationale Superiories depending des Conseignement professionnel applying describering and applying a condition professionnel applying describes out allow one lead to the metr** 

#### **Tout autre matériel est interdit**

#### **Aucun document autorisé**

Dès que le sujet vous est remis, assurez-vous qu'il est complet. Ce sujet comporte 12 pages numérotées de 1/12 à 12/12 **Réseau Canon<br>
Réseau Canon de la page de la page de la page de la page de la page de la page de la page de la page de la page de la page de la page de la page de la page de la page de la page de la page de la page de la p** 

**Ce sujet comporte quatre parties indépendantes.** 

#### **Répartition du temps :**

**Il est conseillé de répartir votre temps de la manière suivante :** 

- **Lecture du sujet : 10 minutes**
- Partie 1 : 40 minutes - **Partie 2 : 15 minutes**  - **Partie 3 : 10 minutes**
- Partie 4 : 15 minutes
- 

#### **Documents :**

- **sujet : pages 2/12 à 8/12**
- **feuille réponse FR1 page 9/12**
- **documentations techniques DT1 DT2 DT3 pages 10/12 à 12/12**

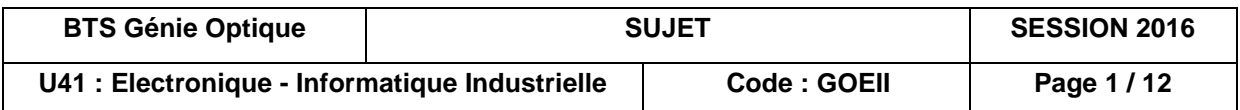

### **MESURE DE POLLUTION A L'OZONE**

#### **MISE EN SITUATION**

Une concentration trop importante d'ozone au niveau du sol (seuil d'alerte : 240 µg/m3) entraîne des complications respiratoires. Dans le domaine de la circulation routière, la surveillance de la concentration d'ozone permet d'imposer des limitations de vitesse afin de réduire l'impact des gaz d'échappement, surtout en périodes de fortes chaleurs.

Le dispositif étudié permet de mesurer la concentration d'ozone dans l'air.

#### **PRINCIPE DE MESURE**

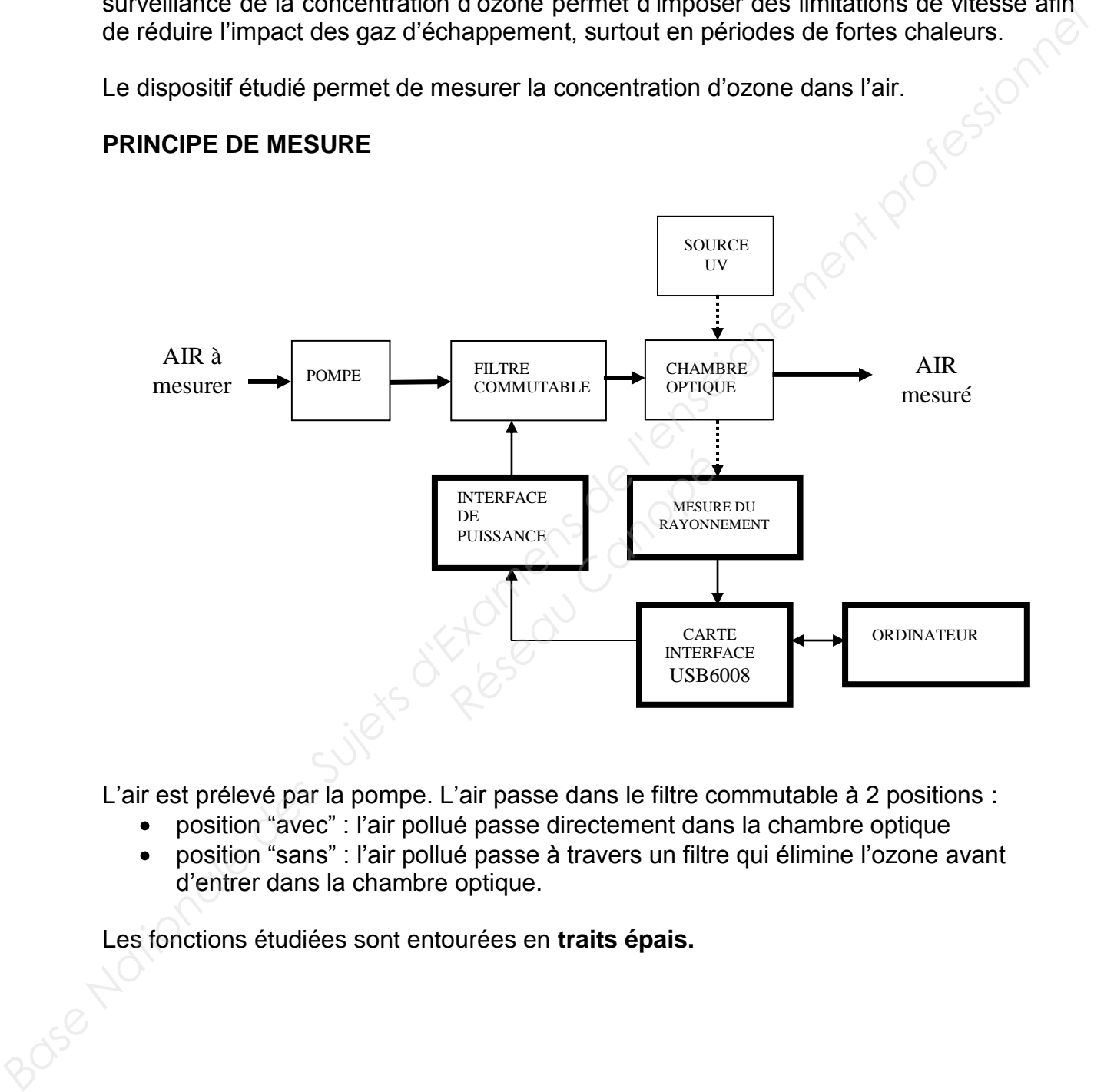

L'air est prélevé par la pompe. L'air passe dans le filtre commutable à 2 positions :

- position "avec" : l'air pollué passe directement dans la chambre optique
- position "sans" : l'air pollué passe à travers un filtre qui élimine l'ozone avant d'entrer dans la chambre optique.

Les fonctions étudiées sont entourées en **traits épais.**

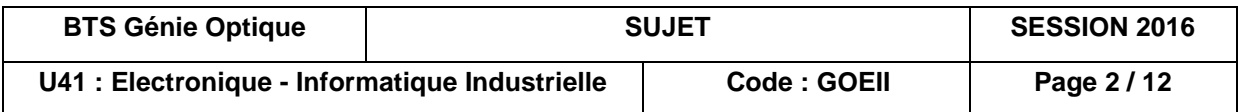

#### **DETAIL DE LA FONCTION "MESURE DU RAYONNEMENT"**

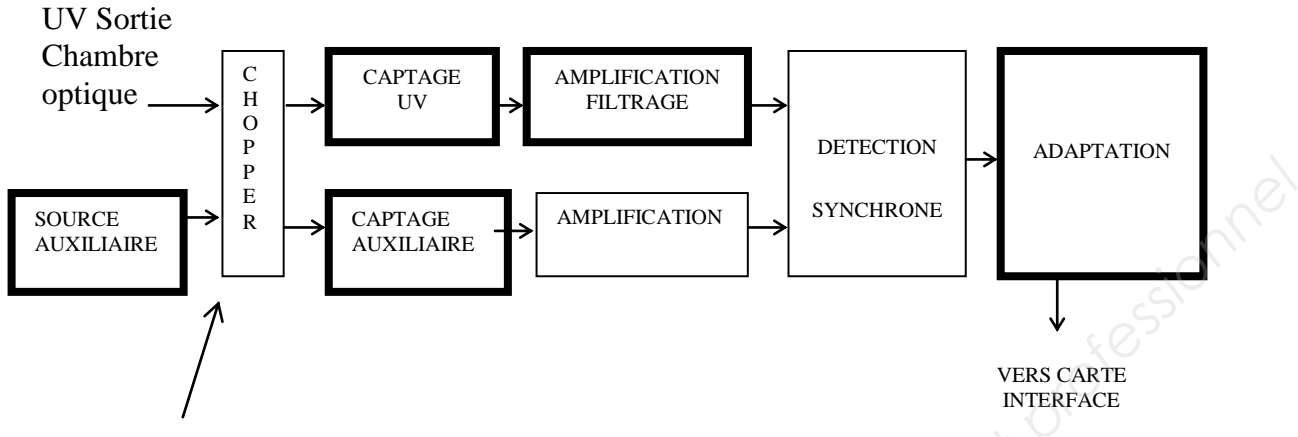

Le chopper est un disque tournant à trous qui découpe le faisceau. La détection synchrone (non étudiée ici) est un procédé qui permet de s'affranchir des dérives lentes des composants et du courant d'obscurité du capteur UV.

Le détecteur synchrone a besoin d'un signal de même fréquence, en synchronisme avec celle délivrée par le capteur UV. Pour cela, on utilise le même "chopper" et un dispositif auxiliaire (source et capteur).

Les parties **étudiées** sont encadrées en **trait épais**.

### **TRAVAIL DEMANDE :**

Les amplificateurs opérationnels sont idéaux. Toutes les tensions des schémas sont prises par rapport à la masse. **Réseau Canon Canon Canon Canon Canon Canon Canon Canon Canon Canon Canon Canon Canon Canon Canon Canon Canon Canon Canon Canon Canon Canon Canon Canon Canon Canon Canon Canon Canon Canon Canon Canon Canon Canon Canon Cano** 

#### **PARTIE 1 : CAPTAGE UV ET AMPLIFICATION FILTRAGE**

Les fonctions captage UV et amplification filtrage sont détaillées ci-dessous :

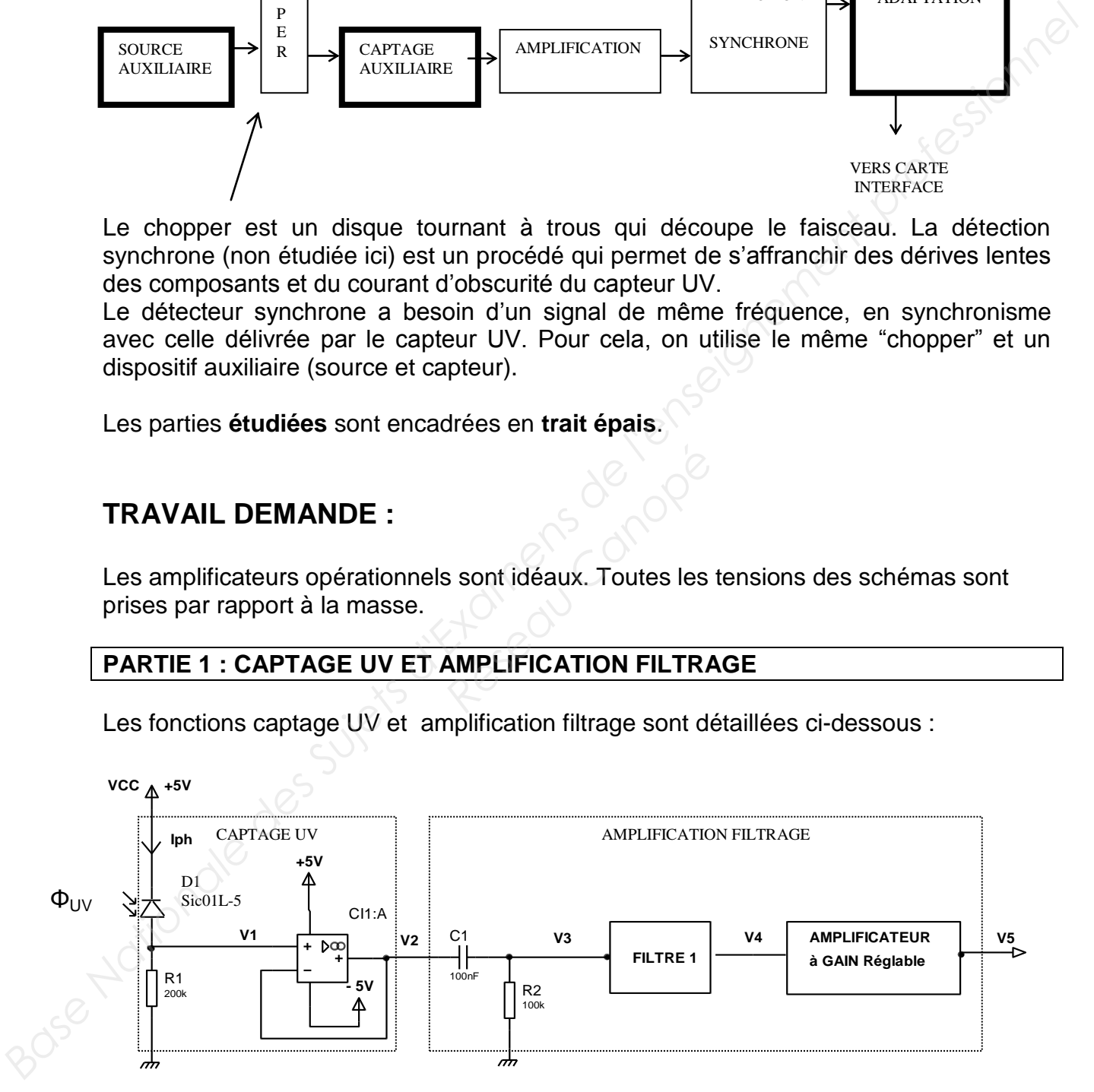

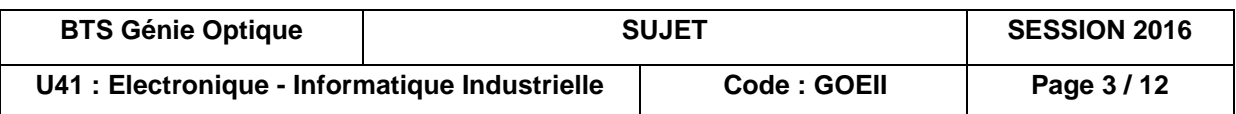

Le flux UV découpé par le disque à trous (chopper) et reçu par D1 donne une tension V1 périodique.

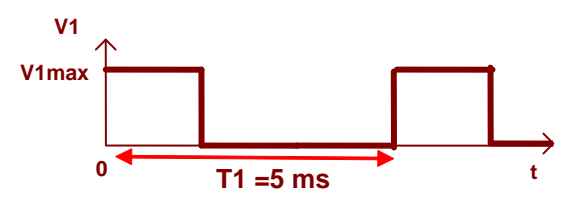

**Description du spectre de V1:** une composante continue, une composante fondamentale et des harmoniques.

L'objectif est d'obtenir une tension V4 sinusoïdale, d'amplitude V4max proportionnelle à V1max. En V4 on aura donc seulement la composante fondamentale de V1.

**Question 1)** La source UV émet un rayonnement centré sur une longueur d'onde de 254 nm, ce qui correspond au pic d'absorption de l'ozone. Relever dans la documentation DT1 la sensibilité **S** de la photodiode D1 à 254 nm. **Baserigiton du spectre de V1**: une composante continue, une composante fondamentale et des harmoniques.<br>
L'objectif est d'obtenir une tension V4 sinusoidale, d'amplitude V4max proportionnelle à V1 max. En V4 on aura donc

**Question 2)** Indiquer dans quel mode la photodiode D1 est-elle utilisée ?

**Question 3)** Déterminer l'expression de V1 en fonction de  $\Phi_{UV}$  de R1 et de S. Donner la valeur de V1 max pour  $\Phi_{UV} = 2 \mu W$ .

**Question 4)** Montrer que V2 = V1. Quelle est la fonction de CI1:A ?

Objectif : on souhaite supprimer la composante continue et les harmoniques de ce signal V1. *V1.* Quelle est la fonction<br>
er la composante continue de la filtre superfiltre est  $G_0 = 20$  dB.<br>
Sasion littérale de la fréque

L'ensemble (CI1:A, C1, R2 et filtre 1) constitue un filtre sélectif de fréquence centrale f<sub>0</sub>. Pour la fréquence f<sub>0</sub> le gain de ce filtre est  $G_0 = 20$  dB.

**Question 5)** Déterminer l'expression littérale de la fréquence de V1.

Donner la valeur de la fréquence de V1.

Déterminer l'expression de la fréquence de coupure fc du filtre constitué par C1 et R2. Donner la valeur de fc.

Conclure sur le rôle de la structure (C1, R2).

**Question 6)** Pour sélectionner la composante fondamentale de V1, quelle doit être la valeur de la fréquence centrale f<sub>0</sub> ? Dessiner l'allure du filtre souhaité.

**On donne la relation :** V4max = 0,637  $\cdot$ T<sub>0</sub> .V1max, avec T<sub>0</sub>: amplification à la fréquence centrale du filtre.

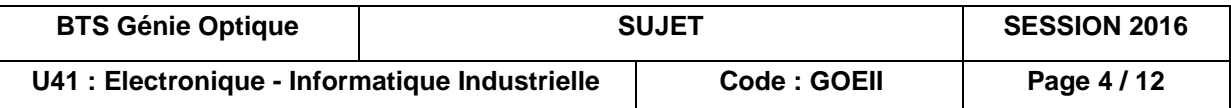

**Question 7)** Exprimer  $G_0$  en fonction de  $T_0$ . Donner la valeur de  $T_0$  et V4max pour la fréquence f<sub>0</sub> (toujours pour  $\Phi_{UV} = 2 \mu W$ )

#### **AMPLIFICATEUR A GAIN REGLABLE**

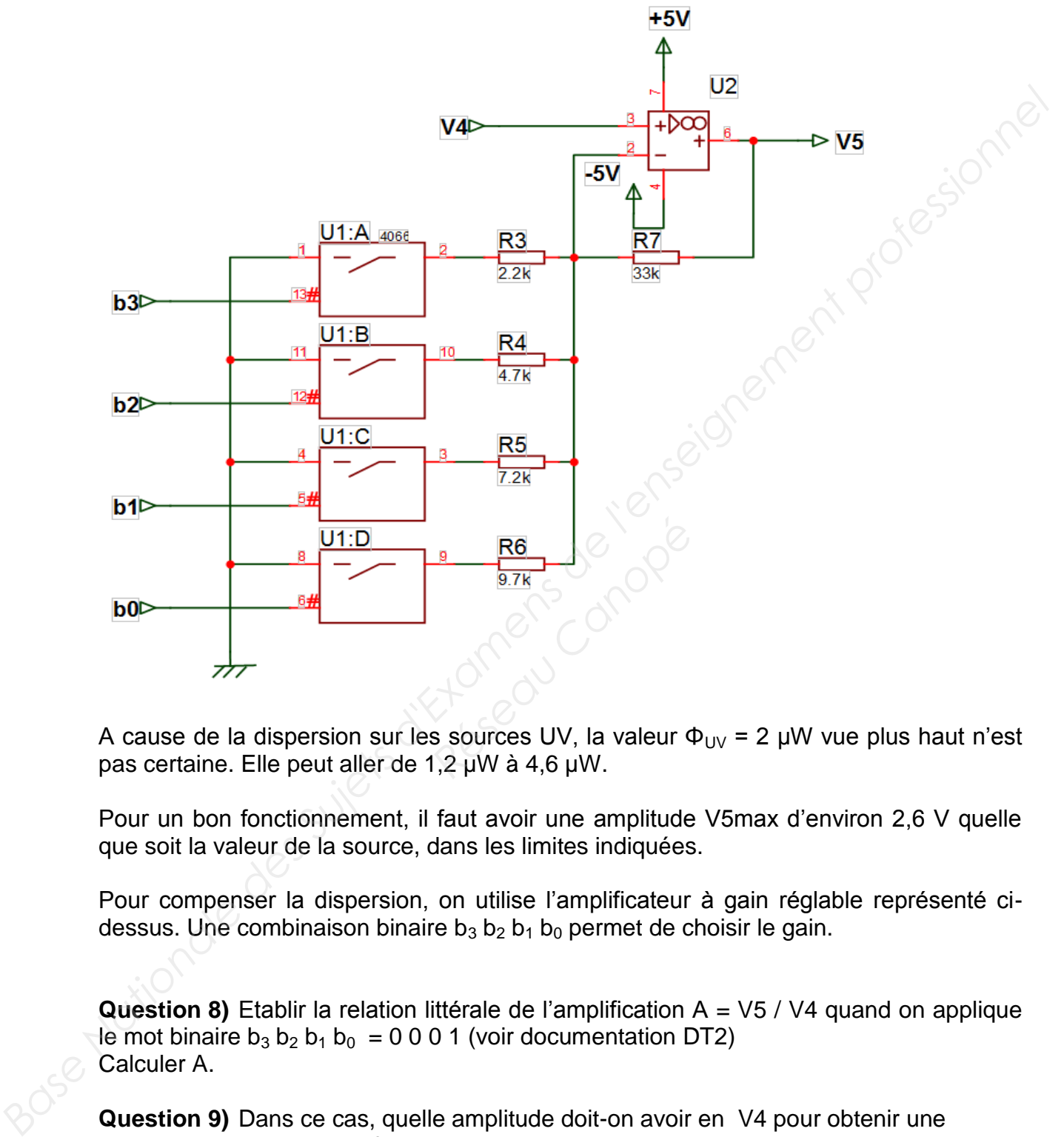

A cause de la dispersion sur les sources UV, la valeur  $\Phi_{UV}$  = 2 µW vue plus haut n'est pas certaine. Elle peut aller de 1,2 µW à 4,6 µW.

Pour un bon fonctionnement, il faut avoir une amplitude V5max d'environ 2,6 V quelle que soit la valeur de la source, dans les limites indiquées.

Pour compenser la dispersion, on utilise l'amplificateur à gain réglable représenté cidessus. Une combinaison binaire  $b_3$   $b_2$   $b_1$   $b_0$  permet de choisir le gain.

**Question 8)** Etablir la relation littérale de l'amplification A = V5 / V4 quand on applique le mot binaire  $b_3 b_2 b_1 b_0 = 0 0 0 1$  (voir documentation DT2) Calculer A.

**Question 9)** Dans ce cas, quelle amplitude doit-on avoir en V4 pour obtenir une amplitude de 2,6 V en V5 ?

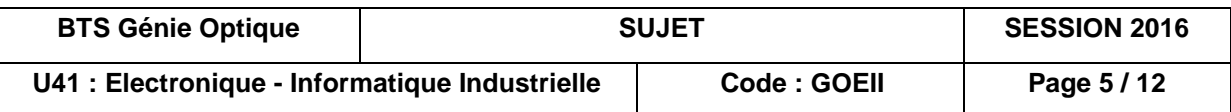

#### **PARTIE 2 : SOURCE AUXILIAIRE ET CAPTEUR AUXILIAIRE**

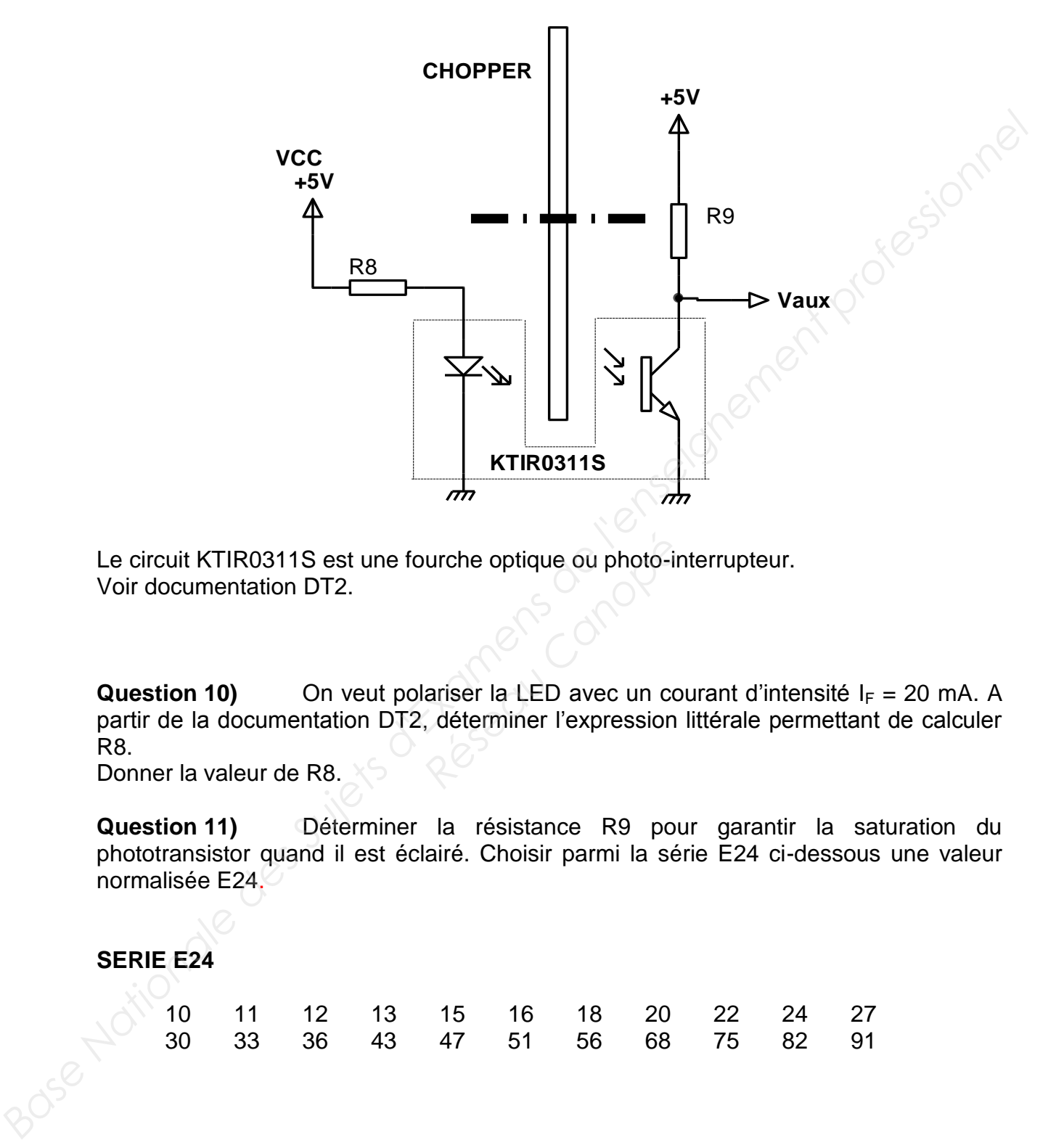

Le circuit KTIR0311S est une fourche optique ou photo-interrupteur. Voir documentation DT2.

**Question 10)** On veut polariser la LED avec un courant d'intensité  $I_F = 20$  mA. A partir de la documentation DT2, déterminer l'expression littérale permettant de calculer R8. Para Canadian Canadian<br> **Réseau Canopée Canopée Canopée Canopée Canopée Canopée Canopée Canopée Canopée Canopée Canopée Canopée Canopée Canopée Canopée Canopée Canopée Canopée Canopée Canopée Canopée Canopée Canopée Canopé** 

Donner la valeur de R8.

**Question 11)** Déterminer la résistance R9 pour garantir la saturation du phototransistor quand il est éclairé. Choisir parmi la série E24 ci-dessous une valeur normalisée E24.

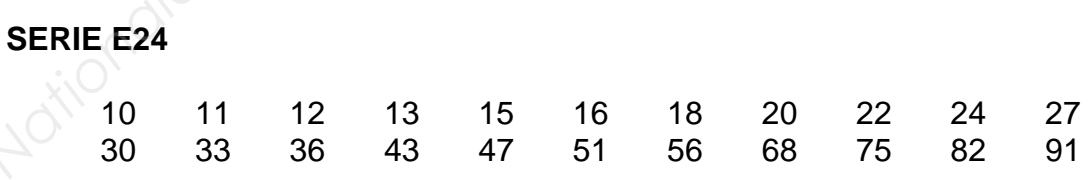

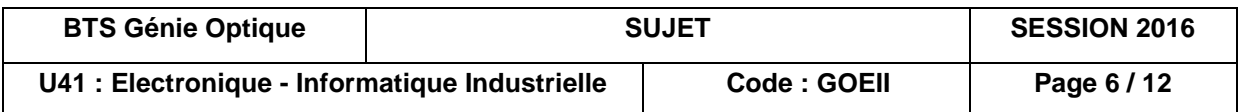

#### **PARTIE 3 : INTERFACE DE PUISSANCE**

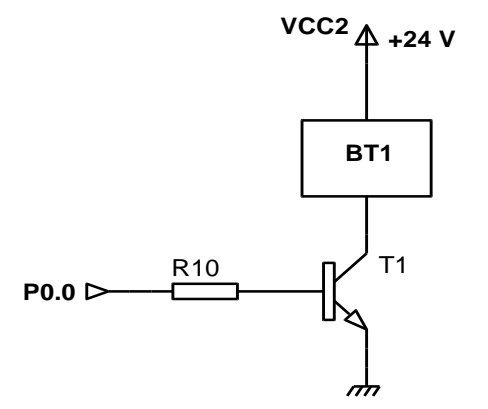

Le filtre commutable est commandé par des électrovannes qui laissent passer l'air ou qui le bloquent. Chaque électrovanne est commandée par une bobine BT1 (électroaimant). La carte interface USB6008 ne fournissant pas un courant suffisant pour activer la bobine, on utilise l'interface de puissance dont le schéma est donné cidessus. Le but des questions suivantes est de choisir le transistor T1. **Base Nationale Supervison Control Control Control Control Control Control Control Control Control Control Control Control Control Control Control Control Control Control Control Control Control Control Control Control Con** 

P0.0 est un signal logique (0 ; +5V).

Quand P0.0 est à niveau haut, T1 est saturé. Dans ces conditions, le courant maximal que peut délivrer le port P0.0 est de 0,6 mA.

**Question 12)** Déterminer le courant consommé par la bobine BT1 (documentation DT3). *Réseau Canopée*<br> *Réseau Canopée*<br>
<br> *Réseau Canopée Canopée Canopée Canopée Canopée Canopée Canopée<br>
<br>
Parmi les deux références* 

**Question 13)** Choisir T1 parmi les deux références proposées (documentation DT3). Justifier le choix.

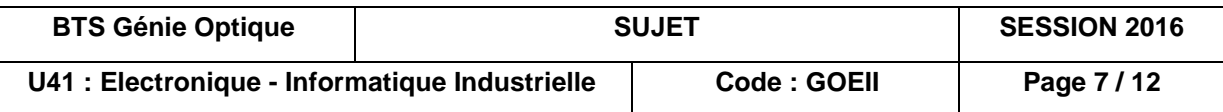

#### **PARTIE 4 : EXPLOITATION DES MESURES**

Rappel : l'air passe dans le filtre à ozone (filtre commutable) : il peut aller directement dans la chambre optique ou bien être filtré par le filtre à ozone.

La commutation se fait toutes les 5 secondes. On effectue 5 séries de 2 mesures (sans ozone et avec ozone), nécessaires pour calculer la concentration en ozone. Finalement, l'ordinateur affiche le diagnostic : "normal", "limite", ou "danger".

Au bout de 10 commutations, la moyenne des mesures avec ozone est comparée à la moyenne des mesures sans ozone et, si l'écart relatif est inférieur à 10%, le niveau est considéré normal. Si l'écart est compris entre 10% et 20%, le niveau est considéré limite et au-delà, le niveau d'ozone est considéré dangereux. On suppose que le filtre n'est pas utilisé avant la 1ère commutation.

Un appui sur un bouton du clavier arrête le programme. Un exemple de relevés nous donne les résultats suivants :

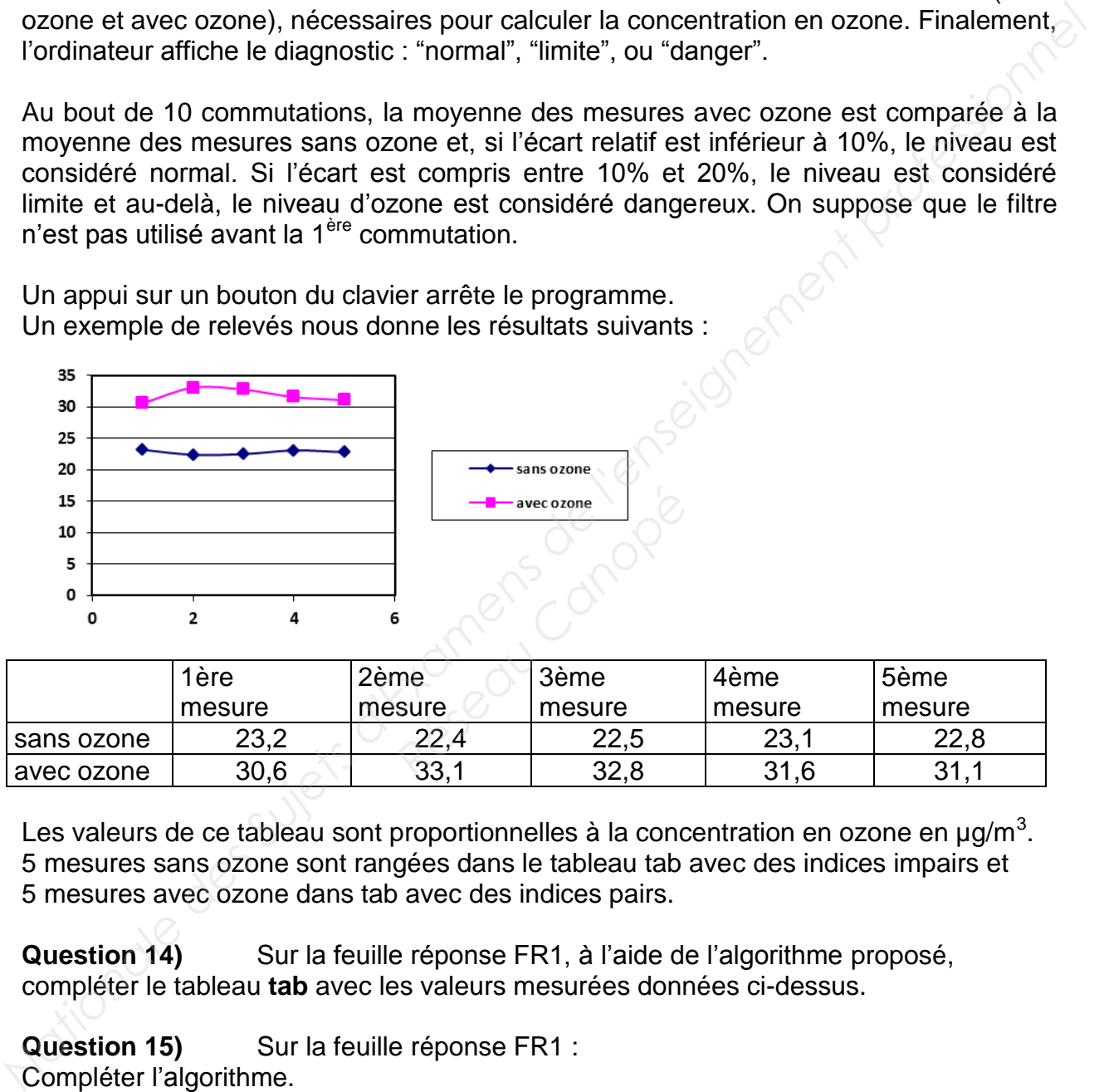

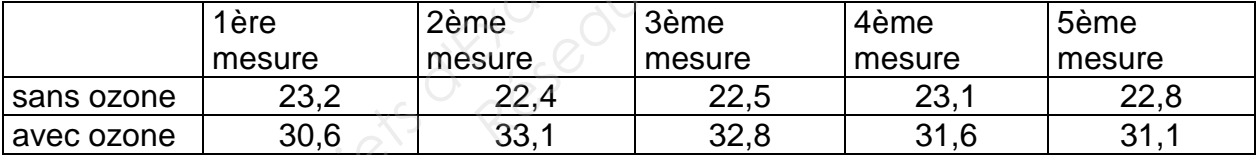

Les valeurs de ce tableau sont proportionnelles à la concentration en ozone en  $\mu$ g/m<sup>3</sup>. 5 mesures sans ozone sont rangées dans le tableau tab avec des indices impairs et 5 mesures avec ozone dans tab avec des indices pairs.

**Question 14)** Sur la feuille réponse FR1, à l'aide de l'algorithme proposé, compléter le tableau **tab** avec les valeurs mesurées données ci-dessus.

**Question 15)** Sur la feuille réponse FR1 : Compléter l'algorithme.

**Question 16)** Sur la feuille réponse FR1 donner l'écart relatif en fonction de vos *Base*  résultats précédents et en déduire le diagnostic dans ce cas.

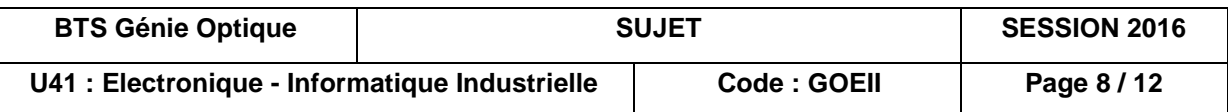

### **FEUILLE REPONSE FR1**

#### **Question 14) Compléter le tableau tab ci-dessous.**

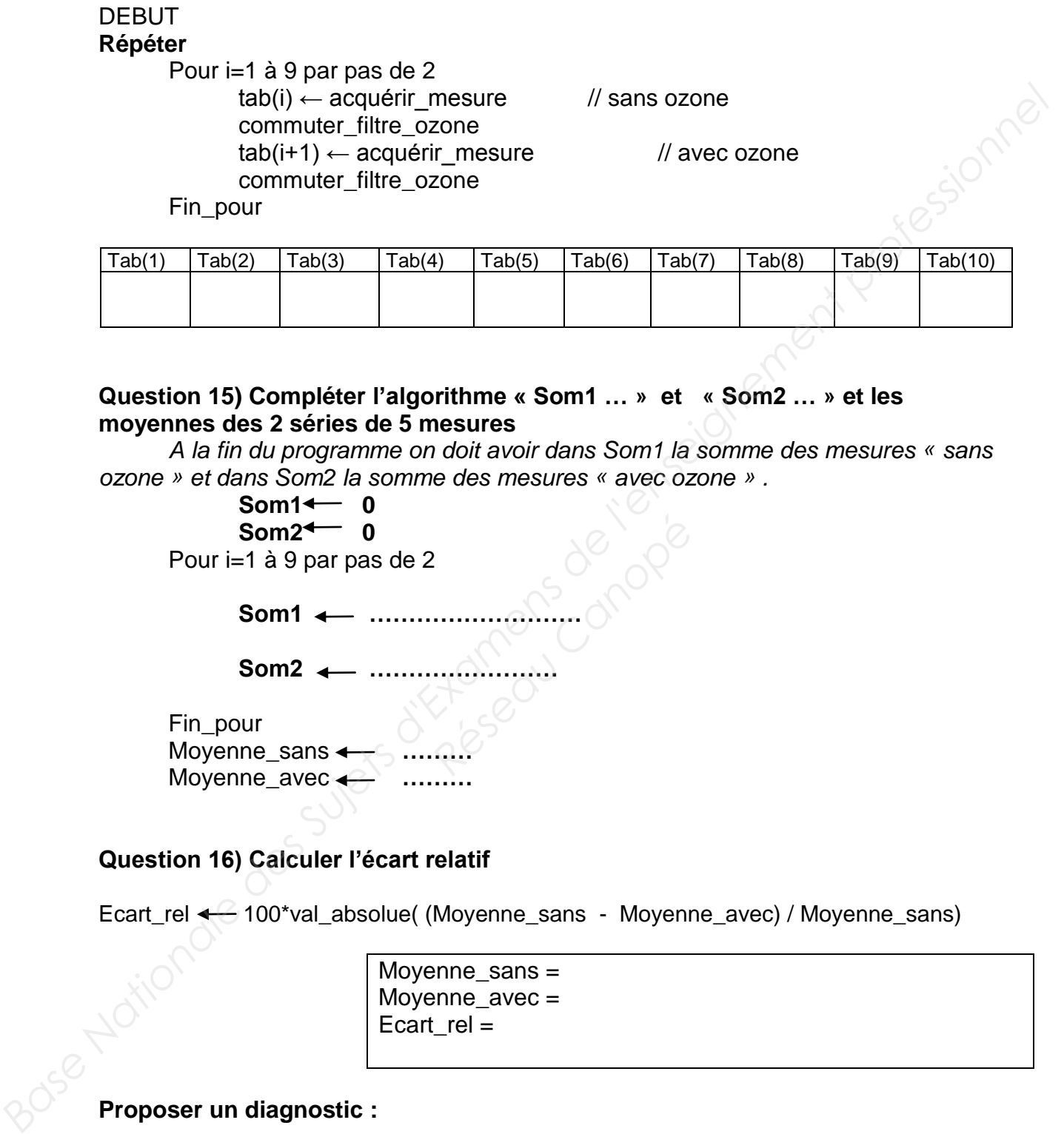

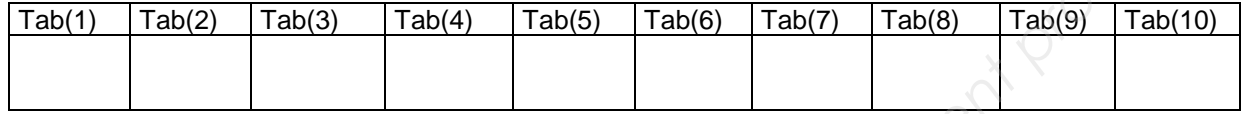

#### **Question 15) Compléter l'algorithme « Som1 … » et « Som2 … » et les moyennes des 2 séries de 5 mesures**

*A la fin du programme on doit avoir dans Som1 la somme des mesures « sans ozone » et dans Som2 la somme des mesures « avec ozone » .*

> $Som1 \leftarrow 0$  $Som2 \leftarrow 0$

Pour i=1 à 9 par pas de 2

**Som1 ………………………**

**Som2 ……………………**

Fin\_pour Moyenne\_sans **………** Moyenne\_avec **……… Réseau Canopé**<br>Canopées Canopées

#### **Question 16) Calculer l'écart relatif**

Ecart\_rel  $\leftarrow$  100\*val\_absolue( (Moyenne\_sans - Moyenne\_avec) / Moyenne\_sans)

Moyenne  $sans =$ Moyenne\_avec = Ecart\_rel =

**Proposer un diagnostic :** 

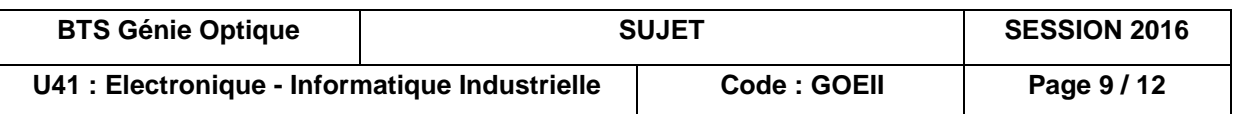

## **DOCUMENTATION TECHNIQUE DT1**

**SIC01L-5** Ultraviolet sélective SiC based UV sensor Caractéristiques spectrales à 25 °C Sensibilité maximale  $\sim$  Smax 0.13 A/W Longueur d'onde de sensibilité maximale λmax 280 nm Gamme de sensibilité (0,1 Smax < S < Smax) 220 – 360 nm

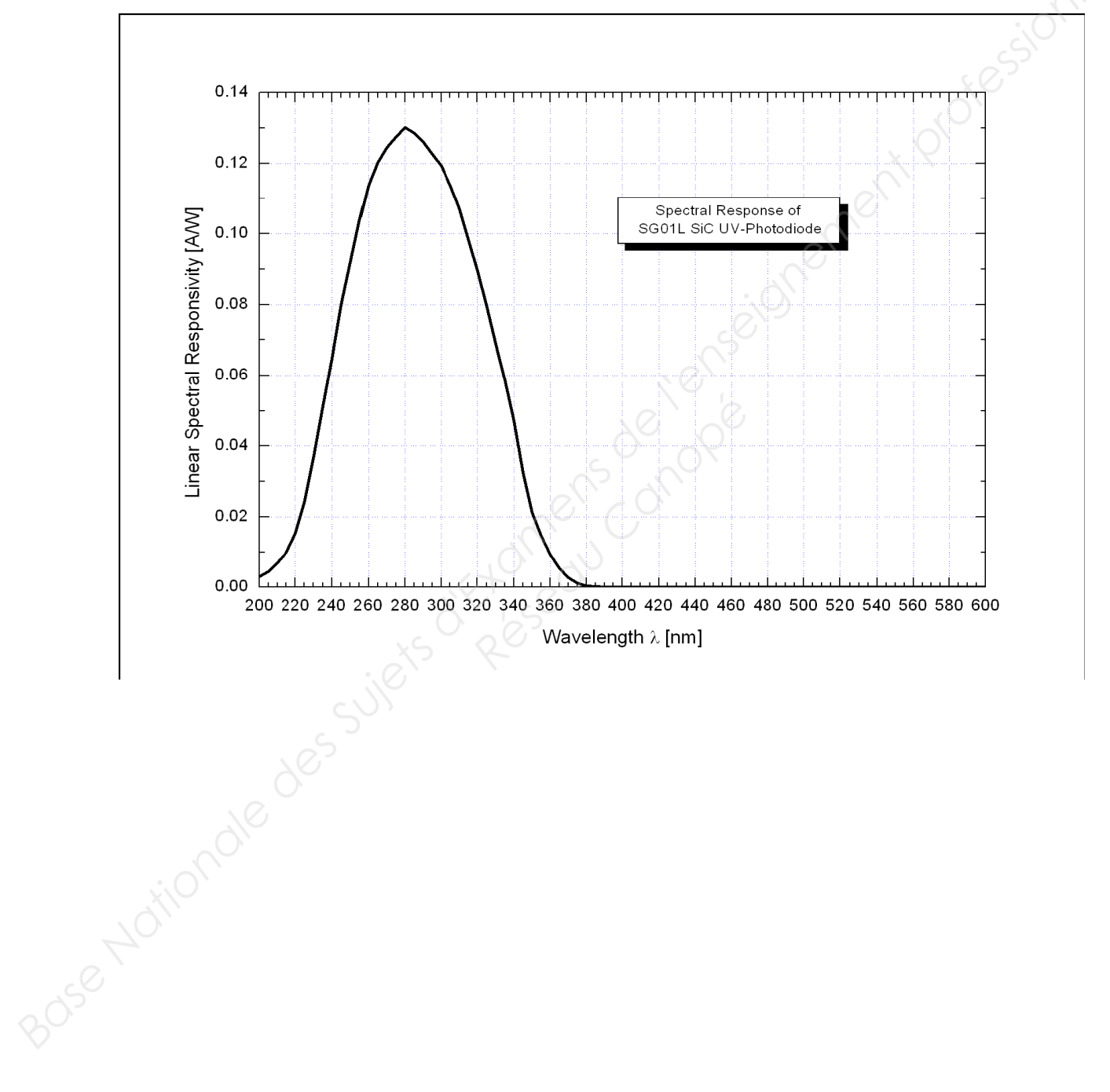

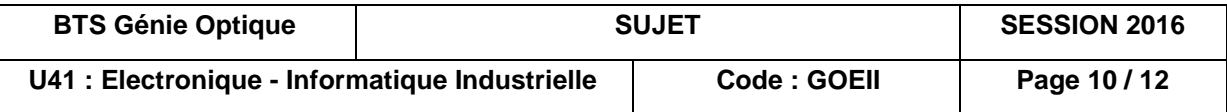

### **DOCUMENTATION TECHNIQUE DT2**

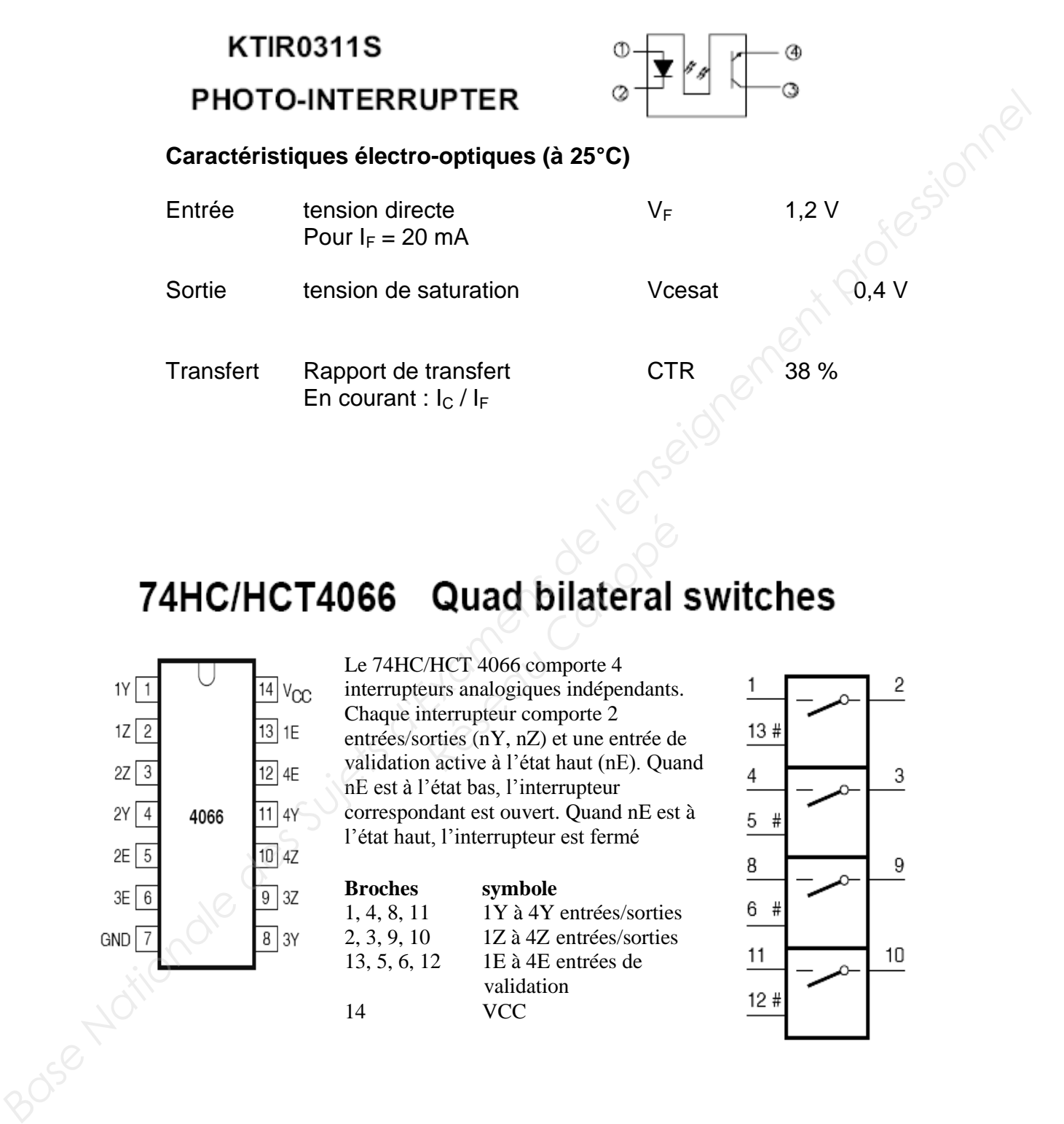

# **Quad bilateral switches**

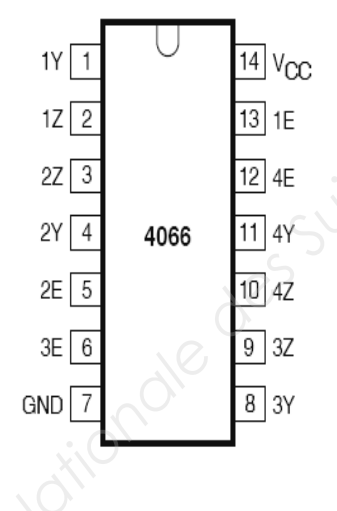

Le 74HC/HCT 4066 comporte 4 interrupteurs analogiques indépendants. Chaque interrupteur comporte 2 entrées/sorties (nY, nZ) et une entrée de validation active à l'état haut (nE). Quand nE est à l'état bas, l'interrupteur correspondant est ouvert. Quand nE est à l'état haut, l'interrupteur est fermé

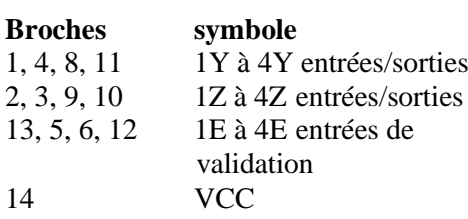

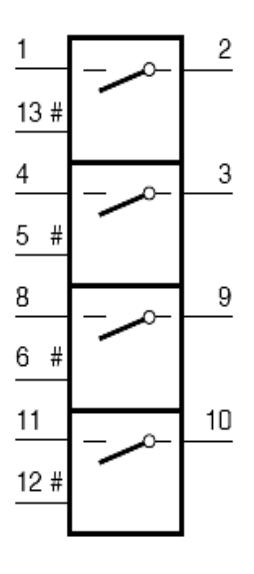

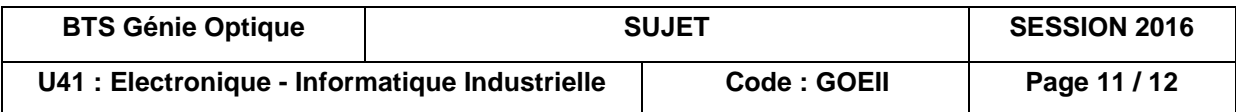

## **DOCUMENTATION TECHNIQUE DT3**

**TIP 112**

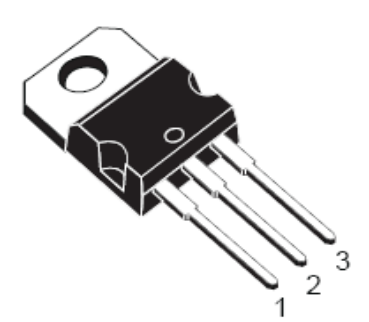

Icmax : 2A

Hfe DC current gain : 1000

Icmax :  $0,8$  A

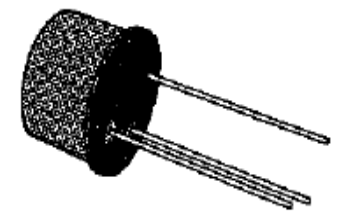

h<sub>fe</sub> DC current gain 100 à 300

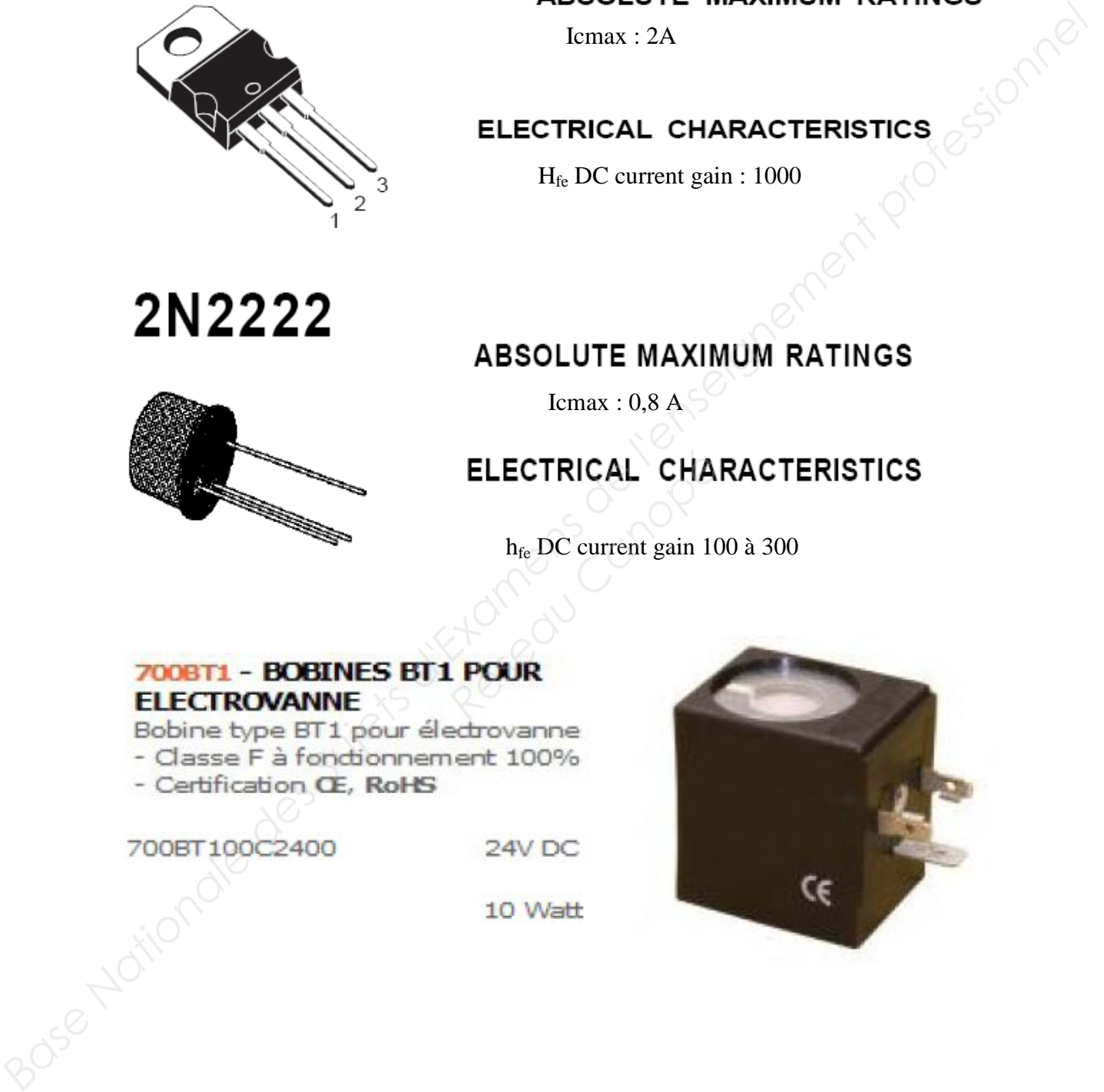

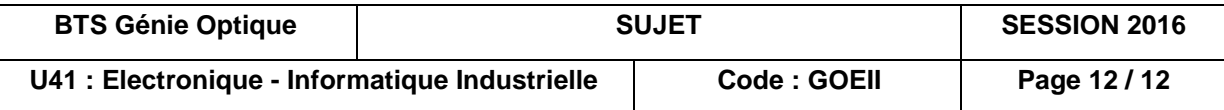